## **Comment sensibiliser à l'Open access**

3 axes de sensibilisation :

- Les politiques/décideurs
- Les chercheurs

4 types d'arguments.

Les jeunes chercheurs

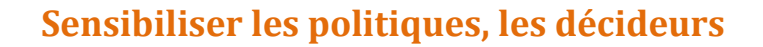

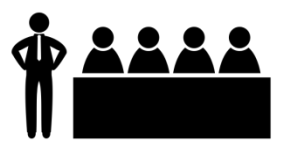

Created by Marie Van den Broecl<br>from Noun Project

**Arguments éthiques Arguments politiques Arguments utilitaristes Arguments pour flatter l'égo** \* Diffusion de la connaissance = rôle des universités \* Archivage sur le long terme (patrimoine scientifique de l'établissement) \* Accès des citoyens à la recherche financée par des fonds publics \* Financeurs poussent à l'OA \* [H2020](http://www.horizon2020.gouv.fr/cid82025/le-libre-acces-aux-publications-aux-donnees-recherche.html) \* Lo[i Pour une république numérique](https://www.legifrance.gouv.fr/affichLoiPreparation.do?idDocument=JORFDOLE000031589829&type=general&typeLoi=proj&legislature=14) \* Associatio[n VP-Num](https://vpnum.wordpress.com/) (OA est à l'agenda) \* Coûts des publications scientifiques \* Reprendre la main sur la production des établissements de recherche \* Visibilité, valorisation \* Liste plus réaliste des publications, notamment pour établissements pluridisciplinaires \* Saisie unique pour usages divers \* Liste au format HCERES \* Statistiques, indicateurs \* Outil de pilotage \* Co-publications \* [Classement français des AO](http://repositories.webometrics.info/en/Europe/France%20) \* Potentiel de communication \* Programme [Open Access Champions](http://openscholarchampions.eu/) \* Faire intervenir des pairs convaincus et convaincants [\(Bernard Rentier](https://bernardrentier.wordpress.com/) tour, biopic, etc.)

## **Sensibiliser les chercheurs**

4 niveaux d'action.

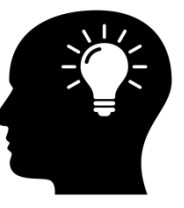

Created by David Courey<br>from Noun Project

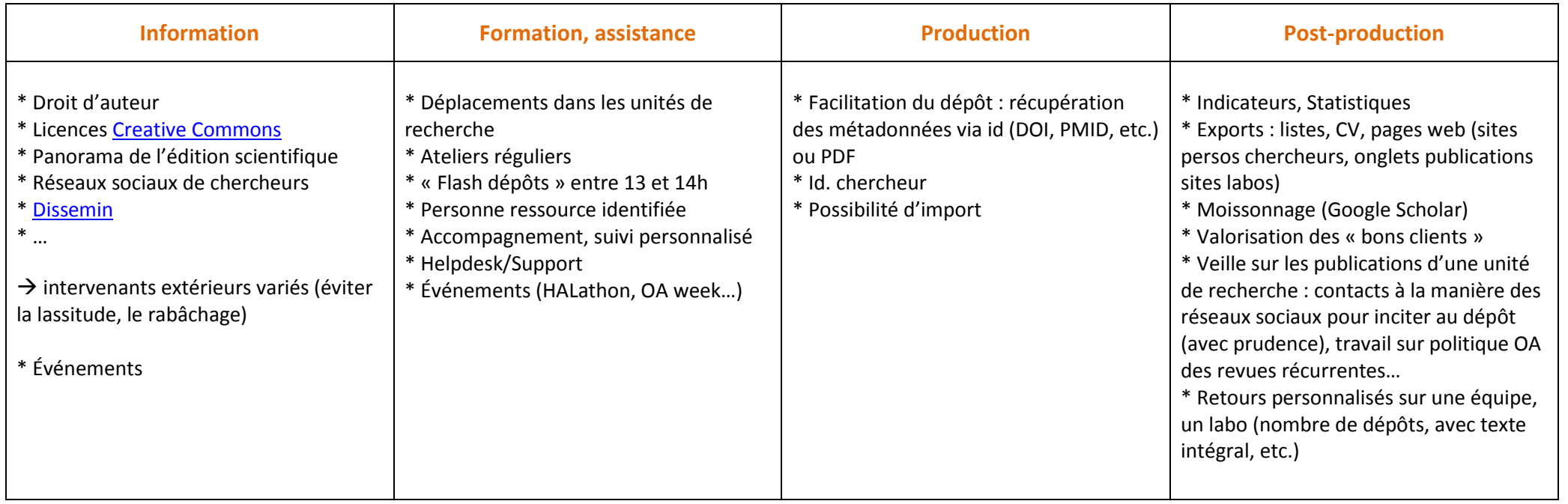

## **Sensibiliser les jeunes chercheurs**

4 niveaux d'action.

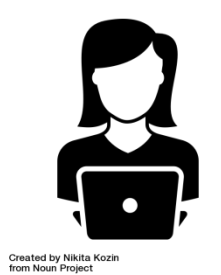

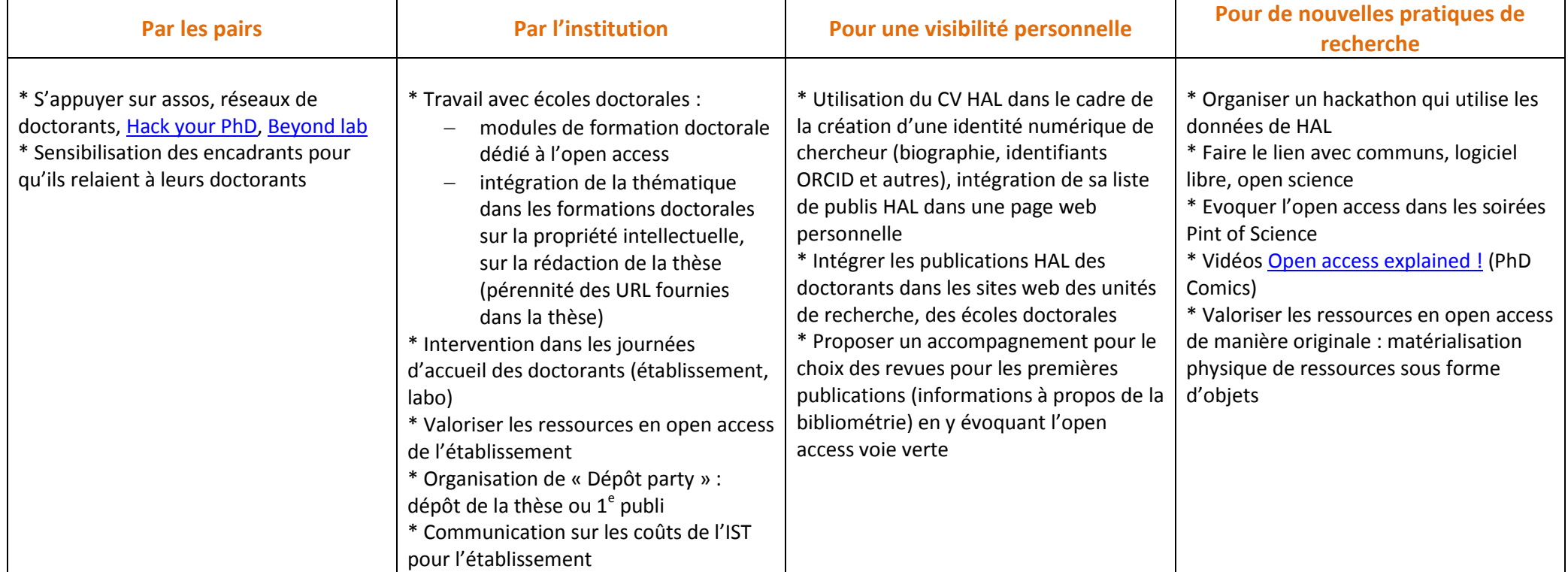